**Zweiseitiger Zufallsstreubereich für einen Einzelwert** MmF Die Körpergröße von 42-jährigen Männern ist [normalverteilt](http://mmf.univie.ac.at/fileadmin/user_upload/p_mathematikmachtfreunde/Materialien/AB-Normalverteilung.pdf) mit Erwartungswert  $\mu = 177.8 \text{ cm}$ und Standardabweichung  $\sigma = 6.1$  cm. Berechne den **zweiseitigen 72 %-Zufallsstreubereich** für die Körpergröße eines 42-jährigen Manns. Das heißt: Ein 42-jähriger Mann wird nach dem Zufallsprinzip ausgewählt. In welchem um *µ* symmetrischen Intervall ist seine Körpergröße mit der Wahrscheinlichkeit 72 %? **Berechnung ohne Formel** MmF Die Dichtefunktion der normalverteilten Zufallsvariable mit  $\mu = 177.8$  und  $\sigma = 6.1$  ist dargestellt. Gesucht ist jenes um  $\mu$  symmetrische Intervall, für das gilt:  $P(177.8 - \varepsilon \le X \le 177.8 + \varepsilon) = 0.72$ Beschrifte rechts die blaue Fläche und die beiden roten Flächen jeweils mit ihrer zugehörigen Wahrscheinlichkeit.  $\overline{x}$  in cm.  $177.8 - \varepsilon$ 177,  $8$  177,  $8 + \varepsilon$ Ermittle die beiden Intervallgrenzen mit Technologieeinsatz:  $P(X \leq | ) = 14\%$  $150$  $190$  $200$ 150  $16C$  $170$  $190$  $200$ 160 180  $\mu$  = 177.8  $\sigma$  = 6.1  $\mu$  = 177.8  $\sigma$  = 6.1  $P(X \ge | \text{---} \text{---} \text{)} = 14 \%$  $\sqrt{ }$  Normal Normal  $\mu$  177.8  $\sigma$  6.1  $\mu$  177.8  $\sigma$  6.1 **HHIL FIBLE**  $P(184.3899 \le X) = 0.14$  $P(X \le 171.21005) = 0.14$ 72 %-Zufallsstreubereich für die Körpergröße eines 42-jährigen Manns: [ cm; cm; cm] **Zweiseitiger Zufallsstreubereich für einen Einzelwert** Mm) Die Zufallsvariable *Z* ist [standardnormalverteilt.](http://mmf.univie.ac.at/fileadmin/user_upload/p_mathematikmachtfreunde/Materialien/AB-Normalverteilung.pdf) Die Irrtumswahrscheinlichkeit *α* ist eine Zahl mit 0 *< α <* 1 . 14  $\sim$ Das *p***-Quantil** ist jene Zahl  $z_p$  mit  $P(Z \leq z_p) = p$ .  $\overline{2}$ Rechts sind das  $\frac{\alpha}{2}$ -Quantil und das  $(1 - \frac{\alpha}{2})$  $\frac{\alpha}{2}$ )-Quantil dargestellt.  $z_{\alpha/2}$  $z_{1-\frac{\alpha}{2}}$ Die Zufallsvariable *X* ist normalverteilt mit Erwartungswert  $\mu$  und Standardabweichung  $\sigma > 0$ . Dann gilt für den **zweiseitigen**  $(1 - \alpha)$ -Zufallsstreubereich für einen Einzelwert von X: Diese Formel folgt aus der [Standardisierung](http://mmf.univie.ac.at/fileadmin/user_upload/p_mathematikmachtfreunde/Materialien/AB-Normalverteilung.pdf)  $Z = \frac{X - \mu}{\sigma}$  bzw.  $X = \mu + Z \cdot \sigma$ .  $\left[ \mu - z_{1-\frac{\alpha}{2}} \cdot \sigma \; ; \; \mu + z_{1-\frac{\alpha}{2}} \cdot \sigma \right]$ Die Stelle *z*<sub>1− <sup>α</sup>/<sub>2</sub></sub> von *Z* entspricht also der Stelle *μ* + *z*<sub>1−</sub> <sup>α</sup>/<sub>2</sub> · *σ* von *X*. Symmetrisch zu  $\mu$  liegt die linke Grenze  $\mu - z_{1-\frac{\alpha}{2}} \cdot \sigma$ . **Berechnung mit Formel** vi m Beim zweiseitigen 72 %-Zufallsstreubereich gilt  $1 - \alpha = 0.72$ und damit  $\alpha =$   $\begin{vmatrix} \n\frac{\alpha}{2} \n\end{vmatrix}$  bzw.  $1 - \frac{\alpha}{2} =$  . Das 86 %-Quantil der Standardnormalverteilung ist jene Zahl  $z_{0.86}$ ,  $\overline{A}$  $\overline{\mathbf{A}}$  $\overline{z}$  $-2$  $\mu = 0$   $\sigma = 1$ die  $P(Z \le z_{0.86}) = 0.86$  erfüllt.  $\sqrt{\sqrt{N}$ Normal  $\mu$  0  $\sigma$  1 Für dieses Quantil gilt:  $z_{0,86} =$ **FIEL** Für den zweiseitigen 72 %-Zufallsstreubereich von *X* gilt also:  $P(X \le 1.08032) = 0.86$ [*µ* − *z*0*,*<sup>86</sup> · *σ* ; *µ* + *z*0*,*<sup>86</sup> · *σ*] = [ cm; cm]

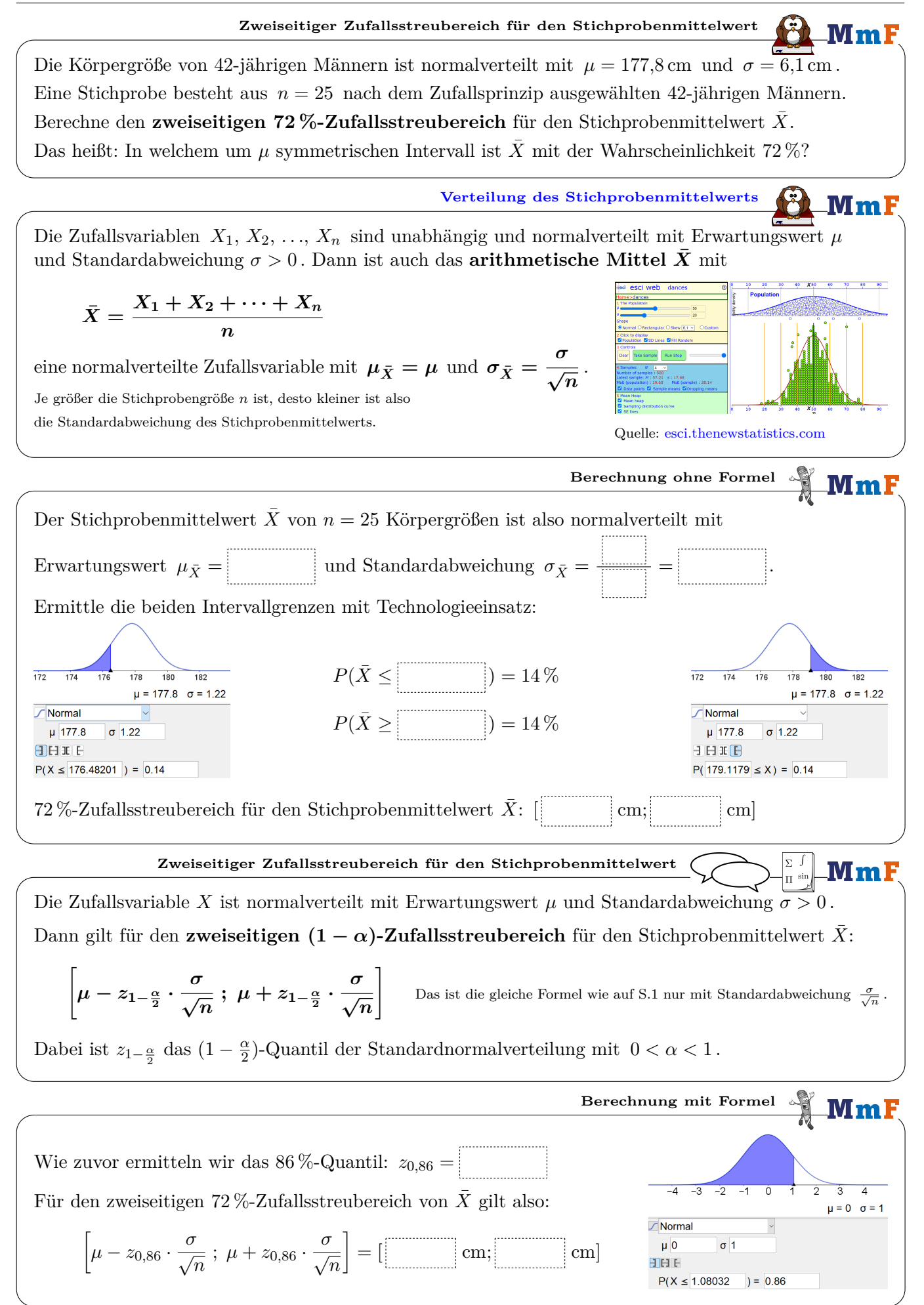

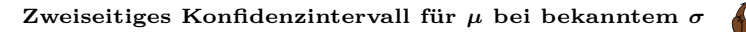

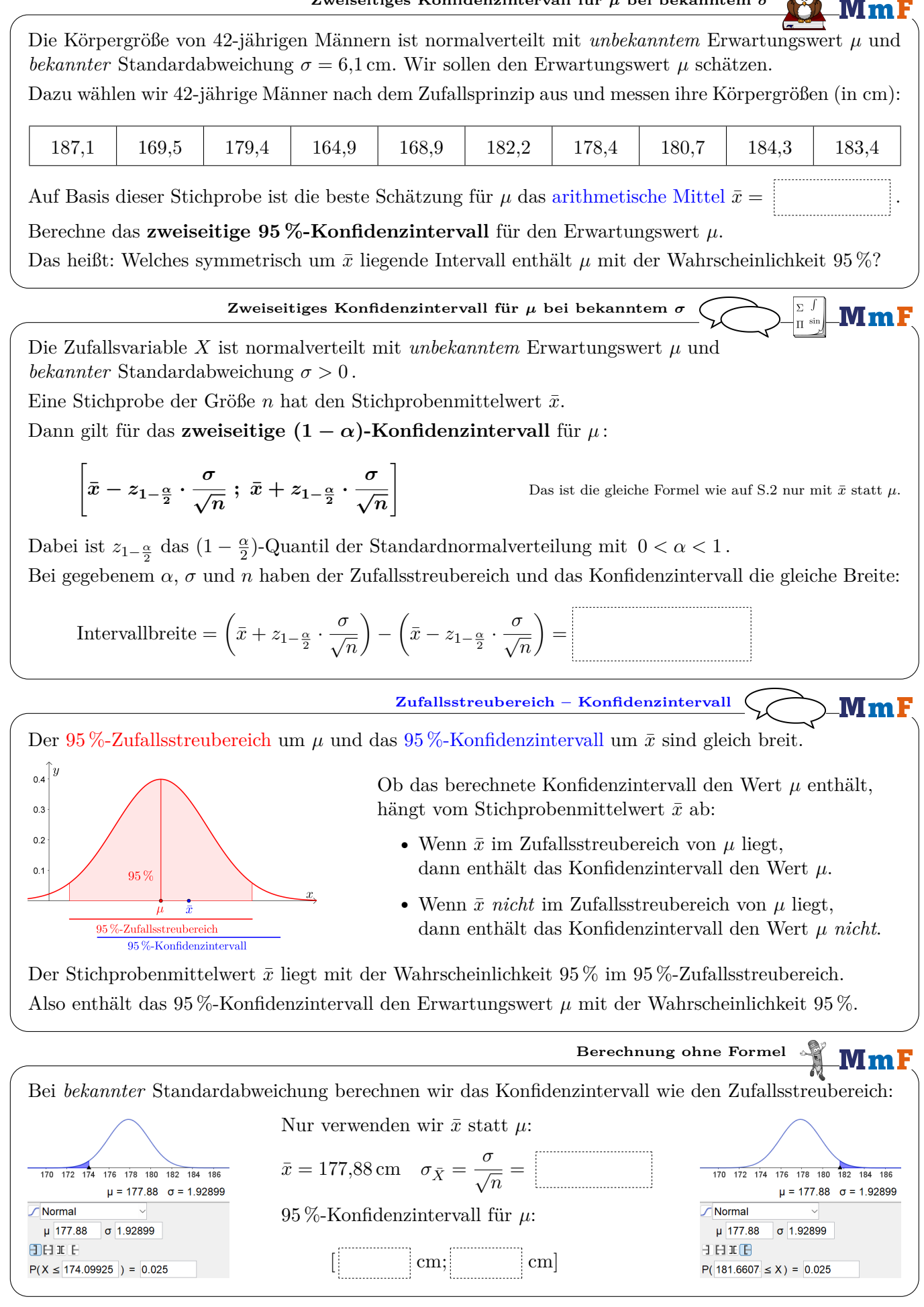

 $CO$ 

 $MmF$ 

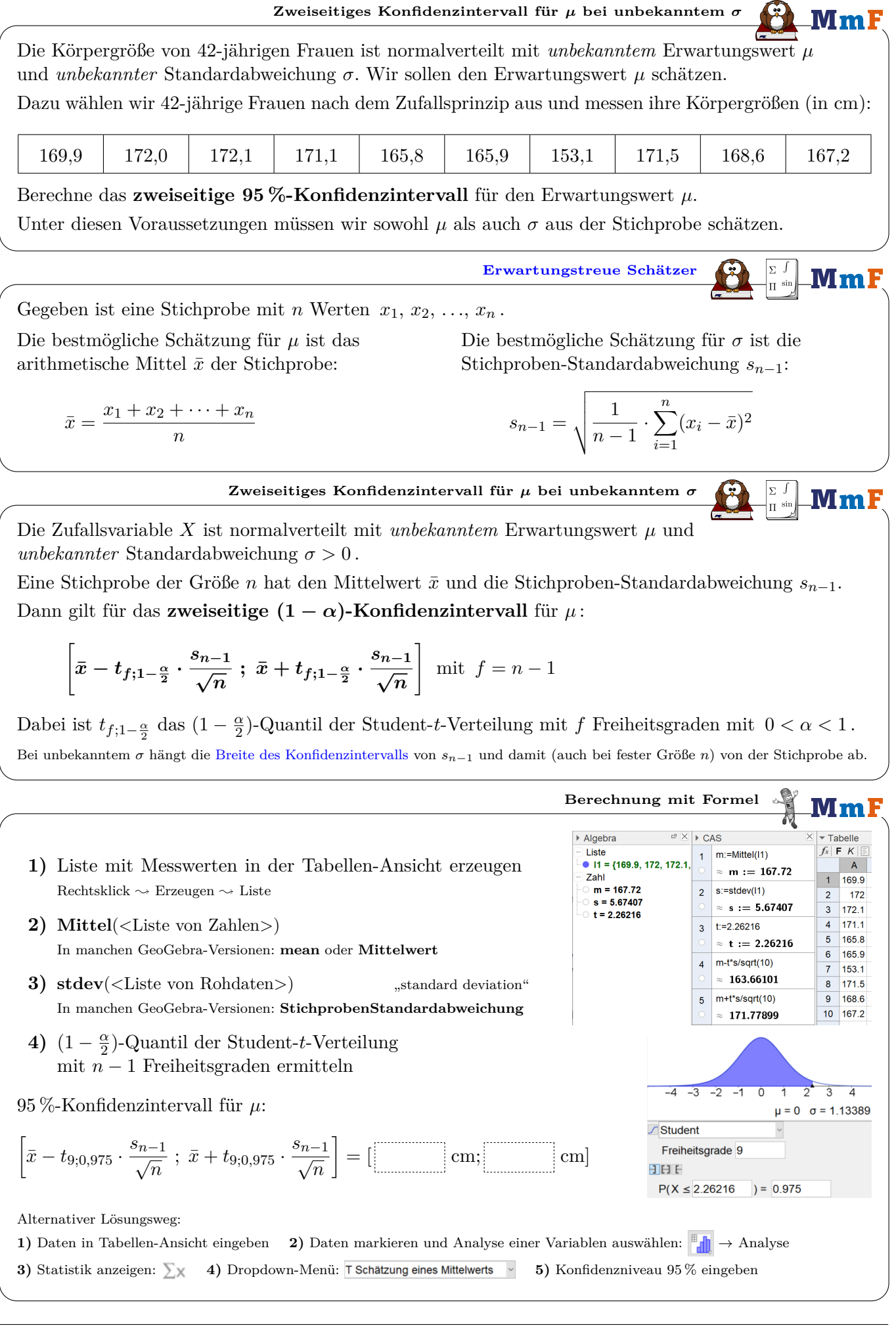